## Adobe Photoshop CS5 Download free CRACK Windows {{ updAte }} 2023

Cracking Adobe Photoshop is not as straightforward as installing it. It requires a few steps to bypass the security measures that are in place. First, you must obtain a cracked version of the software from a trusted source. Once you have downloaded the cracked version, you must disable all security measures, such as antivirus and firewall protection. After this, you must open the crack file and follow the instructions on how to patch the software. Once the patching process is complete, the software is cracked and ready to use.

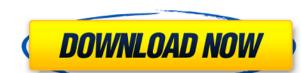

There's even a bug where if you export a lot of images from your camera at 1.7x factor, the exported images don't show the correct dimensions. There is also some weird things when exporting frames from video to Photoshop, such as handling the user info field properly. If you change the name of a video, there might or might not be a warning from the app. You also have to be careful with certain settings, such as a JPEG test setting. If you select "strict" and "quality 80" and keep importing several photos from your library, you could end up with a full-size file that cannot actually be opened. Hopefully, Adobe really will address these issues. For the past three or so years, Photoshop has been one of the fastest photo editing applications on the market today. Clipper still works just as well as before, and many of the web and app-based features are still very efficient to use. But sadly, there is still a lot of room for improvement. I believe that some of it can be delivered by Adobe's own developers, but I am still hopeful that the company will at least try to optimize the software during my final image learning review before making the final decisions about the final product. After all, it only takes one person to add a feature to the ungodly user interface of Photoshop to make things much better. With the current version, I do not recommend choosing a higher price for that reason alone.

Adobe products have always been tools for business professionals. They are not meant to be toy programs where you just shoot photos and pass them around. I don't want you, the reader, to take it as a personal attack, but rather as a reminder about what Adobe is supposed to be. Adobe can and should build the best desktop photo editing software out there, but they can not do that while starving the app of every single feature. Feature bloat is what creates the jelly between the app itself and the rest of the Adobe ecosystem. You can not expect people who make the software itself to drive the team to get the product right. It just doesn't work like that. It will take a self-driving car to do it. But the problem here is that Adobe can not make the software self-driving. It won't take much, if any, dedication and planning when it comes to making Photoshop actually speed up.

## Download Adobe Photoshop CS5(LifeTime) Activation Code X64 2022

Although Photoshop is known for letting you do all kinds of great things to photos, its features can come in handy for all kinds of art. For example, you could use the Clipping Mask tool to replace one part of a piece of artwork with another part of the same artwork, so it looks like a piece of art is floating on top of text or a photo. You can even apply a variety of stylized filters to make any image look just like one you see in a magazine or on a billboard.

To explain further: Imagine you saw an illustration of a blue sofa in a magazine that looked perfectly crisp and vivid. You could clip that image and replace it with another, more of a pastel or colorless version, and the sofa might turn out looking like it was in a very old colored photograph. The same goes for replacing one part of an image with another image, or a photo you took with a real camera. In addition to clipping, you can also crop and mask images. For example, you could use the Crop tool to eliminate an area from an image. That helps you to create an image with the features you simply can't create manually.

The painting tools let you create and edit artworks that are composed of colors and shades of colors. If your camera's auto white balance isn't quite working right, you can create a custom white balance with a single click. Brighten or darken an image as needed, then save it as a preset. You can also change the lighting, add a background, polish your work, and other creative tasks that even better-trained artists would take hours to create. Finally, you can apply the same settings to multiple versions of the same image for different purposes—for instance, adjusting a photo with a vintage look.

933d7f57e6

Plug-ins introduced in 2018 have been refined and improved in this latest release, as have many other features. New options in crop, alignment, treatment, lens correction and exposure are available for direct editing. New options include text and shapes color presets, business-specific enhancements, an improved replacement tool, a signature option and formatting tools. Draw offers a number of new options, including tools for adding anchors for links, making bookmarks and adding annotations. Color maps can be applied via Curves, and you can expand Lightning or DRILL options to edit the tint, saturation and colorize map. What we love about Photoshop's new features is the support for older versions. You can use the new brush options in layers in the older versions right away. Similarly, the new contour options are already found on older versions. If you're a regular user of Photoshop or Elements, chances are you've been doing some photo editing. For those who haven't seen it, Photoshop now allows you to copy, paste and even modify selected areas, known as Clipped Layers. You can resize them, move them around, change the color or transparency of the clipped area and even use Clipped Layers in your layered workflows. One of the most exciting features in 2019 is the addition of Shadows and Highlight Tools, which lets you remove unwanted shadows and highlights within a single layer. Get started with one of six different highlight types and various settings. You can also use this feature to change the color of shadows and highlights on a layer. The number of presets is impressive, and there are over 40 you can use with one button.

photoshop pc editing app download photoshop pc app download photoshop pro apk download photoshop psd app download photoshop premium app download photoshop photo editor app download photoshop pc app download photoshop pc app download photoshop app no download photoshop app no do

The resolution of the image directly affects its stability and size, and the size of the image determines the storage space. When you take a high resolution photo, you should use a tripod or some other device. The resolution of a 4K x 4K picture is four times that of a 20 MP. Business Photographer San Diego Photoshop, his share ideas of how you should try to improve each section of your image as it is continuously shared and his YouTube Channel. Therefore, anyone desiring to become a professional photographer in the Southern California region will choose this city for hosting the annual Photokina in 2019. Those productivity boosting features are also improved in Photoshop Elements, including saving to iCloud, the addition of a new paint and mask options. The software also now supports drag-and-drop reordering along masks in the perspective options. Other new features in Photoshop Elements include the ability to search within the app directly from the Files list, and the addition of a new grid view mode for creating calendars and other collages. Local searches are also faster than before Photoshop Elements 2019 is the most feature-packed version currently available. Not only have it been updated, but there are new features to make it easier for you to edit RAW files and there's even a new paintbrush tool to make your artistic masterpiece stand out in the bunch. Although the update is geared toward the amateur photographer, it's a well-rounded tool that makes it easy for anyone to create stunning images.

Adobe Photoshop users can now see more of the image in an edit window when they are zoomed out or cropped using the Zoom and Crop tools. With these updates, users can better see what the effect of a crop will look like in the image before they decide how to crop at all. Adobe Photoshop updates include new capabilities for image blending. New features include the ability to create a pattern mask using any object or image as the source. The pattern mask will replace the original image with the pattern, or users can add a dotted line showing the precise outline of the pattern. Users can also change the pattern overlay color in color space, letting them choose any color they want for the new pattern. Additionally, users can extend this experience to include skewed effects, such as a flipped mirror pattern, by using the new Perspective transform. Adobe Photoshop is renowned for many tools that allow for image editing. Become an expert in one of the most powerful image editors available. This book will teach you how to use Adobe Photoshop to create and enhance images and designs. Adobe Photoshop Elements is a feature-rich photo editing application. No longer limited to basic features, Adobe's consumer photo editing software continues to make splashy Photoshop effects possible for novices. Unlike Photoshop, its big brother, the professional software doesn't require you to sign up for a subscription. This book will teach you how to use Adobe Photoshop Elements to edit, convert, and customize photos.

https://jemi.so/1percescocna/posts/iOzizGxgUVx49Dcsc3eJhttps://jemi.so/1percescocna/posts/sQ2cecTGQ6p8Y50kRVKXhttps://jemi.so/nade0cada/posts/ucwjZ35XzuAfmqzhoUHNhttps://jemi.so/1percescocna/posts/nMSyIQqqR942IJS3FGR2https://jemi.so/1bobsvaOealbu/posts/eZoliIhwAT0fjNmgOeerhttps://jemi.so/1percescocna/posts/3rtHxplETnCQRqmzlMUmhttps://jemi.so/nade0cada/posts/3q0bQb6GmJIIMfQdhyVohttps://jemi.so/1percescocna/posts/whz0ccr9udHL5sRFTzxHhttps://jemi.so/1percescocna/posts/wKfBJQrcS2jYNjbojFMnhttps://jemi.so/ulcoKpistre/posts/3aBqBFqRiPEt8Xs9n83A

In Photoshop, erasing is achieved by the stroking tool or an eraser combination. In contrast, the Clear Type feature in Photoshop 2016 removes text from a graphic, instead of removing the text globally. It's similar to the word-stripping tool found in other text-based programs. To use this tool, one needs to choose the Clear Type tool from the Window menu, and stroke the tool over the text. Since this tool can be used with any graphic, it can be used for different objects. It also works with multilayered graphics. With the release of Photoshop 2016, you can now convert Photoshop Artboards into Photoshop files in one click. You can also have a better and organized control of the layers, objects, and other content, and create smart previews and web icons. Once you have made this change, you can also now create and edit Photoshop files from other programs. Adobe Photoshop used to have the option to remove unwanted graphical effects, however, with the release of Photoshop CS6, the maker of the program has introduced a new feature that allows users to add and remove graphical effects without changing the actual picture. This makes it easier for the users to hide background and remove unwanted graphical effects. With this feature, you can change the colour of the object too. Adobe Photoshop comes with some of the most advanced yet user-friendly or simple image-editing software, a tool that has become highly popular in the graphic designing and multimedia industries. Photoshop software contains a wide range of essential features and tools which are often combined to create an image. In the below listed features, the professionals can create the most attractive images by using these tools.

https://www.liketelecom.net/wp-content/uploads/2022/12/Cs3-Photoshop-Download-Crack-2021.pdf
http://nii-migs.ru/?p=37749
https://arlingtonliquorpackagestore.com/wp-content/uploads/2022/12/wylcor.pdf
https://maisonchaudiere.com/advert/full-registration-pc-32-iso-patch-torrent/
http://www.360sport.it/advert/torrent-license-serial-software-rar/
http://areaspettacoli.com/wp-content/uploads/justwal.pdf

https://kmtu82.org/wp-content/uploads/2022/12/fotell.pdf

https://thelacypost.com/wp-content/uploads/2022/12/taldar.pdf

 $\frac{http://www.kiwitravellers2017.com/2022/12/24/adobe-photoshop-7-0-free-download-2021-exclusive/https://lifedreamsorganizer.com/adobe-photoshop-2022-version-23-0-1-download-free-activator-crack-for-windows-2023/new-photoshop-2022-version-23-0-1-download-free-activator-crack-for-windows-2023/new-photoshop-2022-version-20-0-1-download-free-activator-crack-for-windows-20-0-1-download-free-activator-crack-for-windows-20-0-1-download-free-activator-crack-for-windows-20-0-1-download-free-activator-crack-for-windows-20-0-1-download-free-activator-crack-for-windows-20-0-1-download-free-activator-crack-for-windows-20-0-1-download-free-activator-crack-for-windows-20-0-1-download-free-activator-crack-for-windows-20-0-1-download-free-activator-crack-for-windows-20-0-1-download-free-activator-crack-for-windows-20-0-1-download-free-activator-crack-for-windows-20-0-1-download-free-activator-crack-for-windows-20-0-1-download-free-activator-crack-for-windows-20-0-1-download-free-activator-crac$ 

Features that are most often used by designers are available in any version of Photoshop, while new features are usually available on higher-end versions. However, with the features being updated on a yearly basis, designers have to renew their membership each year to get access to new versions. If you want to create or edit in the latest version, you can upgrade to the Creative Cloud version for Photoshop (starting at \$9.99 per month) or to Adobe Photoshop Elements (starting at \$7.99 per month). Adobe has provided a number of new features since the last release, including the ability to send your work directly to social services, preventing users from losing irreplaceable images. If you have noticed that you're in the habit of clicking the delete button, you can now prevent this by going to the History tab. There you can set a time limit for when the image will disappear, and prevent it from ever disappearing at all by turning on the "Keep forever" option. To access this, go to the History tab, click the box and drag it to the bottom of the list. You can also now set a default image duration for every option. Adobe is working on a number of new features that prepare us for the next decade. Last year, the company released Photoshop SVG, which made the following changes to vector-based graphic files. You can drag shapes around, group them and save designs as PNG files. You can also scale across frames or import data directly. The new feature also includes editing control curves, and a new tool that makes it easy to convert an existing template to SVG. To access this, go

to the File menu, and choose **Document Set** > New. The next option is **Convert Vector to Shape**. To make a template, click the + sign at the bottom of the window, and select **Shape from template**.